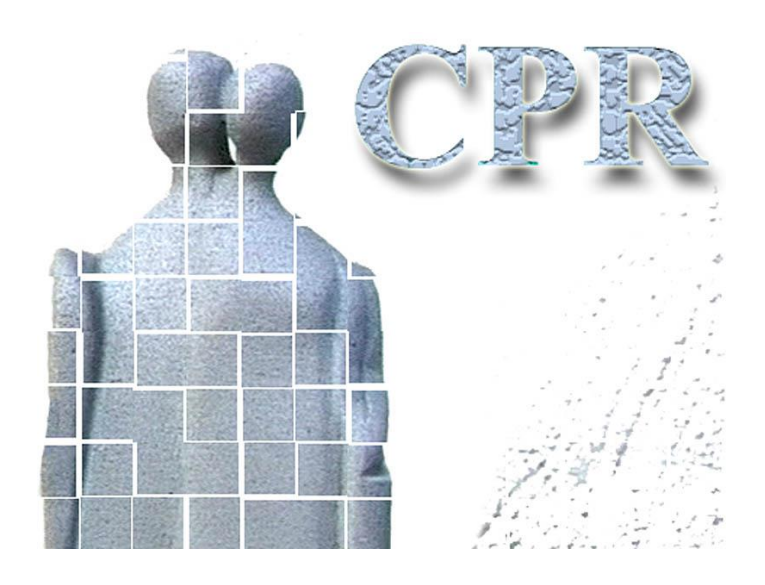

**Manual on CPR services**

**Annex 8 GCTP standard etc.**

# **The CPR Office**

Website: [www.cpr.dk](http://www.cpr.dk/)

# **Table of contents**

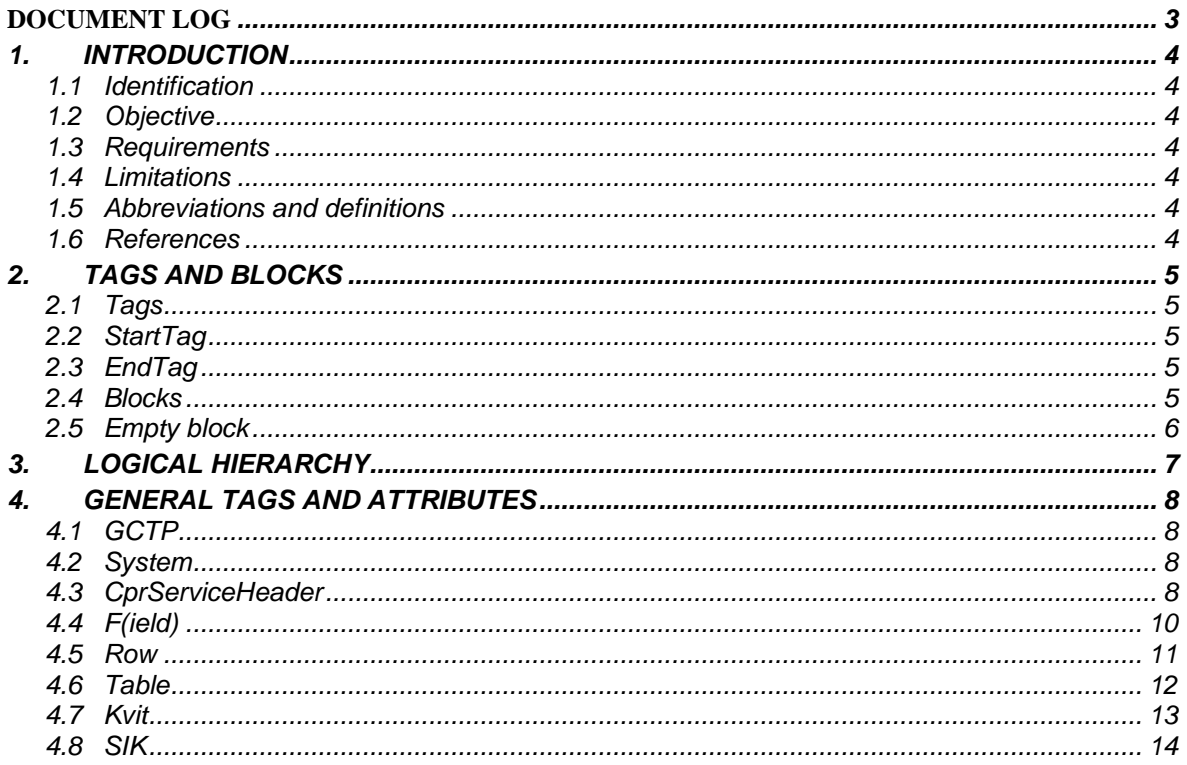

# **Document log**

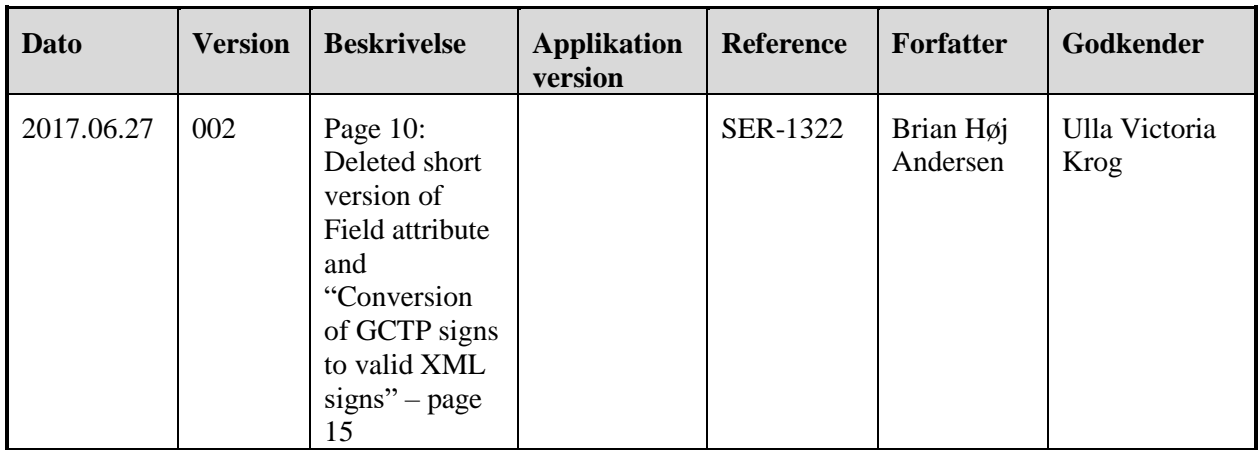

# *1. Introduction*

#### *1.1 Identification*

General Communication Transfer Protocol (GCTP) is a data transport format to communicate data between two programs. The standard is currently aiming at solving the need for data communication between a hosted server and a PC client.

#### *1.2 Objective*

The objective of this document is to describe the GCTP format in such a manner that the reader is able to decode data from the GCTP format. This document is also to enable implementation of programs which are able to write and receive GCTP.

#### *1.3 Requirements*

Communication between the client and the server is based on an ascii text string. The method by which the text string is communicated has no effect on this standard. The text string can be communicated via a file, as data in a cgi field or by any other form of communication. We divide the text string into blocks using a number of tags, which mark the beginning of a block and the end of a block.

It should be noted that this document does not show XML-header, XML-command statements and the block that refers to XML-namespace. These are mentioned in Annex 5 about logon and general use of CPR services.

Using tags to control the text string does not require specification of lengths of blocks or fields. However, the description enables introduction of length descriptions on all tags, if required.

We do not communicate the field type descriptions in the actual data string. The field types must be known by the client as well as the server. The field types are given on the basis of the reference of the field.

Server and client must agree in advance what fields to communicate in each transaction. The fields do not need to be in a specific order.

### *1.4 Limitations*

Data in the value fields cannot contain the characters ascii x3E(>) or ascii x22("). If these characters occur, they must be sent twice without intermediate characters.

### *1.5 Abbreviations and definitions*

#### *1.5.1 Abbreviations*

This section contains a list in alphabetical order of abbreviations used in this document.

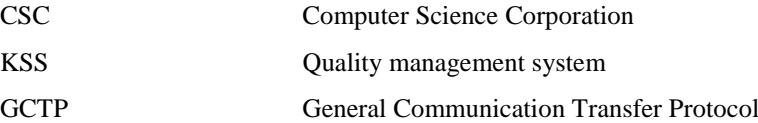

### *1.6 References*

#### *1.6.1 Formal references*

GCTP is included as a block in the XML document of XML ver 1.[0 http://www.w3.org/TR/REC-xml.](http://www.w3.org/REC-xml-19980210)  (REC-xml).

# *2. Tags and blocks*

#### *2.1 Tags*

All tags are inserted between the set of characters ' $\leq$ '. A tag has a name and can have one or more attributes. The attributes consist of an attribute name followed by a equals sign (=) which again is followed by attribute data. Attribute data is specified in double quotation marks ("), attribute data can be characters, between the attributes there must be at least one blank space (ascii x20).

Example 1. *A tag with a name and 2 attributes:*

```
<Navn Att1navn="AttData" 
Att2navn="AttData">
```
### *2.2 StartTag*

A block has a StartTag which is the block name. The block name is a type of description which tells what type of data follows and how it is organised.

Example 2. *Here a new block starts of the type PersonData:*

<PersonData>

### *2.3 EndTag*

Blocks which have content always have an EndTag which ends the block. The EndTag has the same name as the block, however with a prefixed '/'.

Example 3. *Here the block PersonData ends:*

</PersonData>

#### *2.4 Blocks*

Blocks are defined using tags. A block is defined using the tag name, which then is the block name. The block name starts just after the starting <, and must end with at least one blank space. The block name can occur in a long or a short version. The short version is used if the block name occurs in a great number, e.g. in connection with search results. The block name implicitly provides the organisation of data, i.e. what attribute names this tag has, and what the block can contain between its two tags.

Example 4. *Long block name:*

<Field attributter> Block contents.... </Field>

Example 5. *Short block name:*

```
<F attributter>
    Block contents....
</Fd>
```
The following example shows the block with the block name kvit. Kvit has no attributes, but can contain two fields with "KvitType" and "KvitNr" respectively as references.

Example 6. *Kvit:*

```
<kvit><Field r="KvitType" v="0"/>
 <Field r="KvitNr" v="0"/>
\langle/kvit>
```
### *2.5 Empty block*

If a block has no content, it is not necessary to send an endtag. An empty block is described by prefixing the end tag character '>' with '/'. Empty blocks are used when fields are sent. Field data is transported as attributes to the field.

Example 7. *The block Field has no content and is therefore ended with this tag />:*

<Field />

# *3. Logical hierarchy*

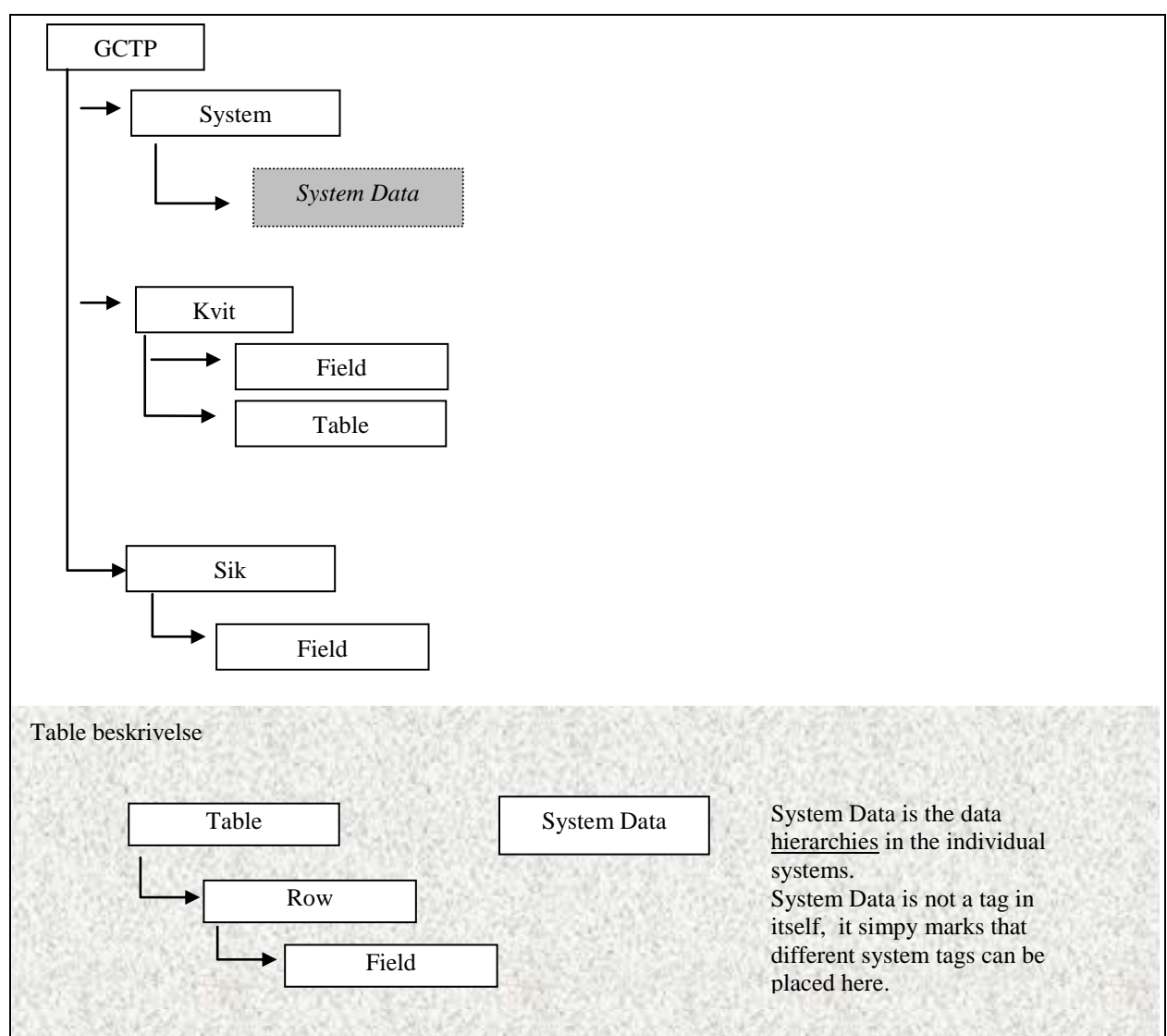

# *4. General tags and attributes*

These tags are generally used by all systems using GCTP.

If an attribute is specified in brackets, it means that the attribute is optional.

## *4.1 GCTP*

Long block name: GCTP

Short block name: Not defined.

The GCTP tag is always the first tag in a field. This tells us that data exists in the GCTP tags up to the GCTP's endtag.

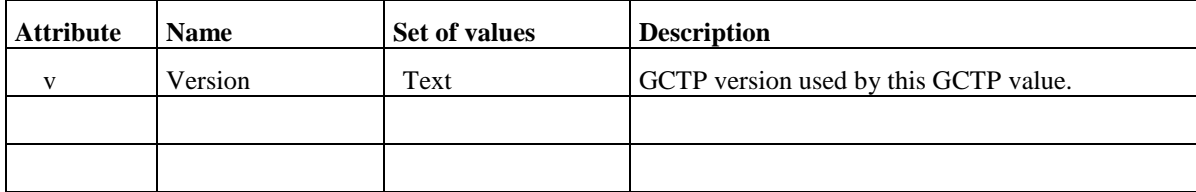

#### Example 8. *:*

```
<<b v=''1.0"……
</Gctp>
```
#### *4.2 System*

Long block name: System Short block name: Not defined.

The system tag is used for information about what system you intend to run against. This tag enables a file to contain data for different systems. Data for the individual systems are grouped under the same system tag. The individual system determines how data is organised under its system tag. The individual system is described as extensions of the GCTP format. In these extensions, the systems' tag and data organisation are described.

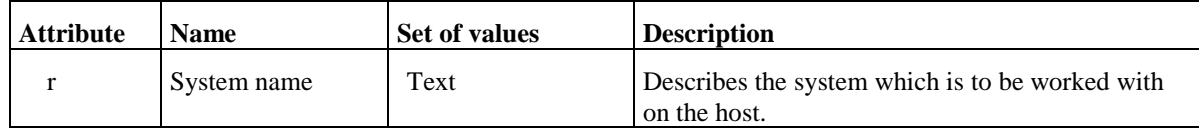

Example 9. *:*

```
<System r="CprAjour">
  ……
</System>
```
### *4.3 CprServiceHeader*

Long block name: CprSystemheader

Short block name: Not defined.

The CprServiceHeader tag is used for information about what mode the incident is in. What incident is it about? This tag makes it possible to read what actions you can subsequently perform.

Example 10 describes the initiation of an incident. Example 11 shows replies with the actions allowed.

Example 10. *:* **CprServiceHeader r="ADOPTI-I" st="P" u="V" a="I" ts="20050727094718410933">**

| <b>Attribute</b> | <b>Name</b>                     | <b>Set of values</b> | <b>Description</b>                                        |
|------------------|---------------------------------|----------------------|-----------------------------------------------------------|
| u                | W for pending or<br>not present | Text                 | Describes the mode of the incident                        |
| r                | Name of incident                | Text                 | Name of incident                                          |
| st               | Status of incident              | Text                 | Describes whether the incident is primary or<br>secondary |
| a                | Action                          | Text                 | Describes what action you are doing                       |
| ts               | Timestamp                       | Text                 | Date and time-stamping                                    |
|                  |                                 |                      |                                                           |

#### Example 11. *:*

```
<CprServiceHeader r="ADOPTI-I" st="P" u="V" a="I" ts="20050727094718410933">
<Table r="Aktioner">
  <Row>
   <Field r="KODE" v="V" t="Validering"/>
  </Row>
  <Row>
   <Field r="KODE" v="F" t="Fortryd"/>
  </Row>
  <Row>
  <Field r="KODE" v="2" t="Gem kladde i vent"/>
  </Row>
  <Row>
   <Field r="KODE" v="3" t="Gem og send til godk"/>
  </Row>
</Table>
</CprServiceHeader>
```
Possible values for the attribute actions:

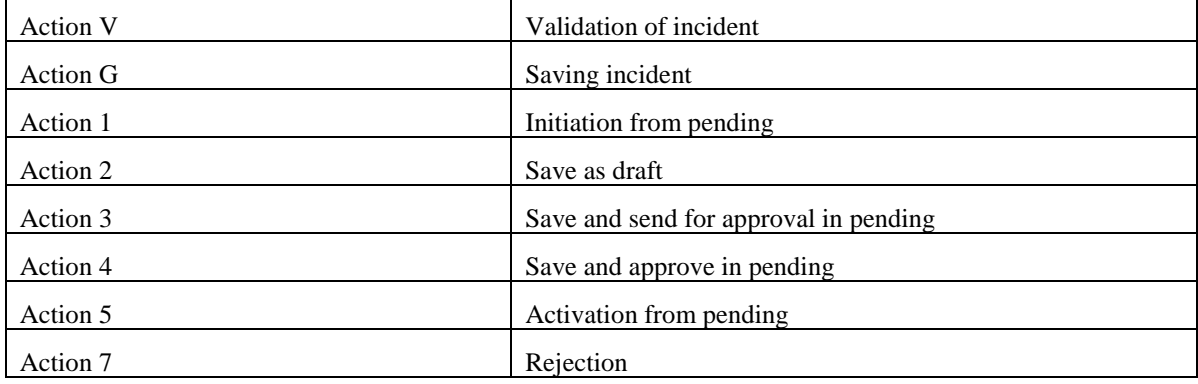

## *4.4 F(ield)*

Block name: Field

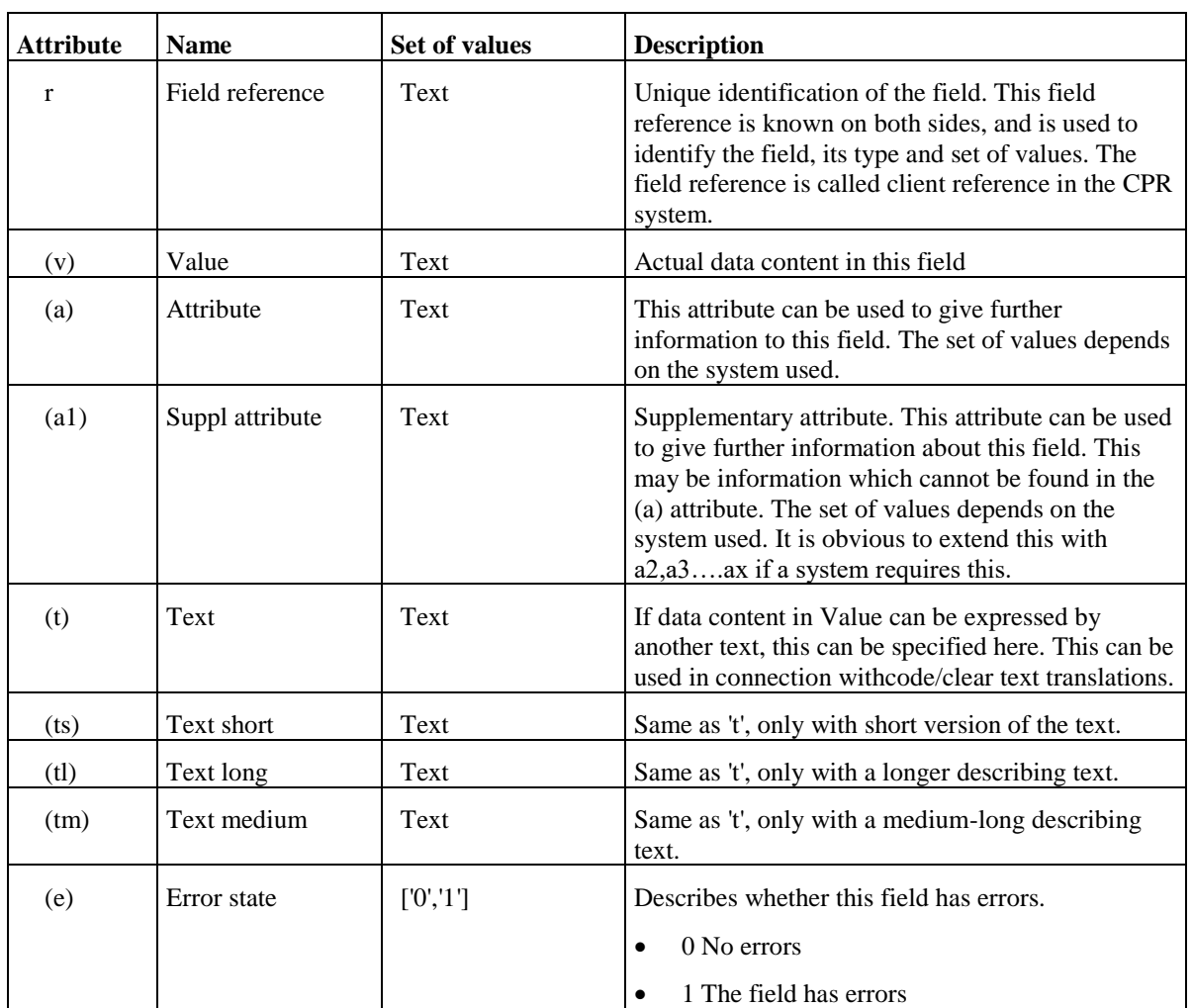

Example 12. *Field specified as "<Field ":*

<Field r="CNVN\_FORNVN" a="L" v="Peter"/>

#### *4.5 Row*

Long block name: Row.

Short block name: Not defined.

Row should be able to contain a row of data from a table. The usage attribute can determine whether this row is to be inserted, deleted, updated etc. The actual data fields are fields in the row block. Row has been prepared to occur in a table block, and the interaction between table and row is the method to transmit a table between server and client.

Row is unlikely to appear without being in a table. Table is described as in point 4.6 of this document.

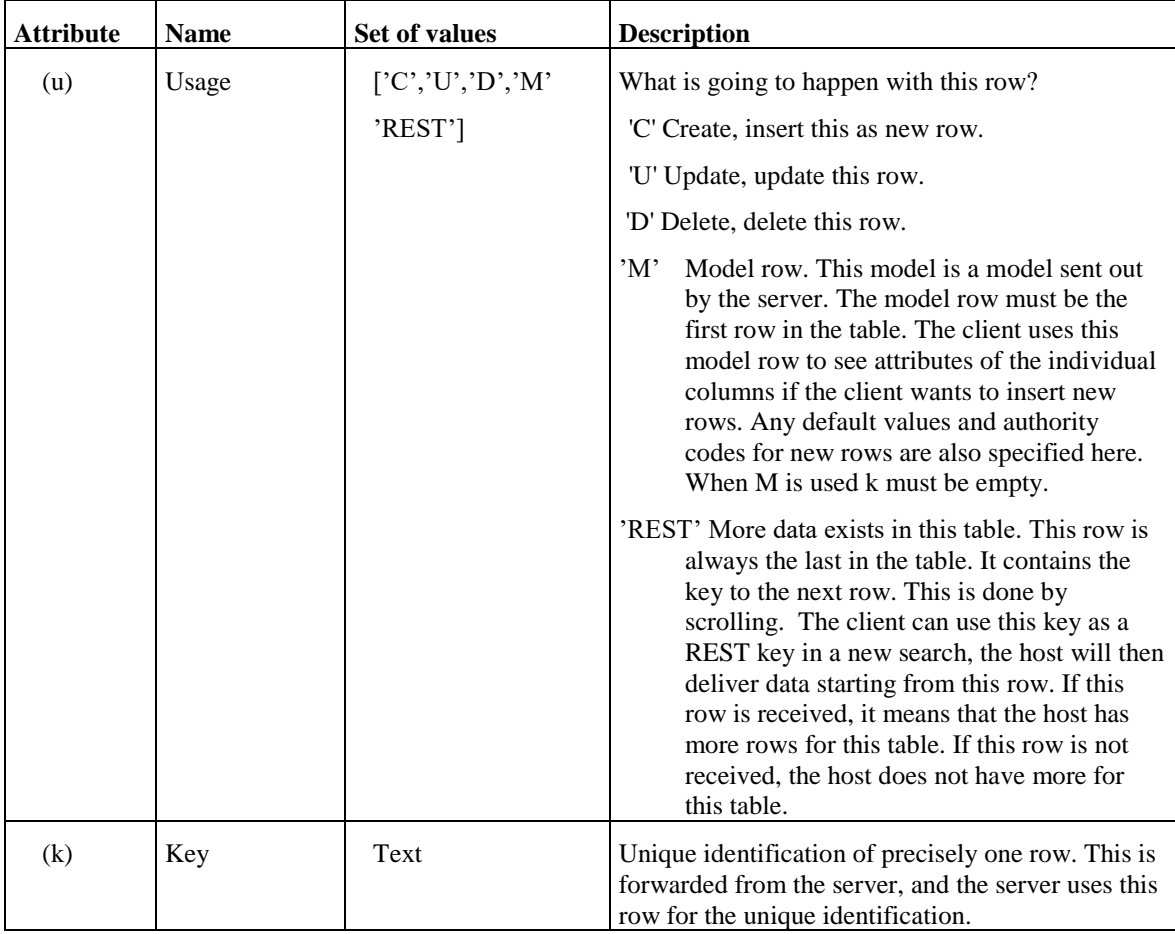

Example 13. *Table without model row:*

```
<Table>
 <Row u="C" k="12345625122"> 
   <Field r="FORNVN" v="Peter"/> 
   <Field r="MELNVN" v="Valby"/> 
   <Field r="EFTERNVN" v="Larsen"/> 
 \langle/Row\rangle</Table>
```

```
Example 14. Table with model row and rest row:
```

```
<Table aia="290">
  <Row u="M" >
    <Field r="FORNVN" a="S"/> 
    <Field r="MELNVN"/> 
    <Field r="EFTERNVN"/> 
  \langle/Row\rangle<Row k="12345625122"> 
    <Field r="FORNVN" v="Peter"/> 
    <Field r="EFTERNVN" v="Larsen"/> 
  \langle/Row\rangle<Row k="12345625123"> 
    <Field r="FORNVN" v="Kurt"/> 
    <Field r="MELNVN" v="Valby"/> 
    <Field r="EFTERNVN" v="Hansen"/> 
  \langle/Row\rangle<Row u="REST" k="12345625128"/> 
</Table>
```
**aia** informs that there are a total of 290 rows for this table. The model row shows that the first column is "FORNVN", the second column is "MELNVN" and the third column is "EFTERNVN". Middle name in the first row is empty, which is why this field is not sent. The last row is a REST row, and the key for this row can be used to tell from where the next search should begin.

### *4.6 Table*

Long block name: Table. Short block name: Not defined.

The table has been prepared to contain data in table format, i.e. in rows and columns. The table tag is used with the row tag. The table tag encircles the entire table. The individual rows are encircled by rowtag in the table tag.

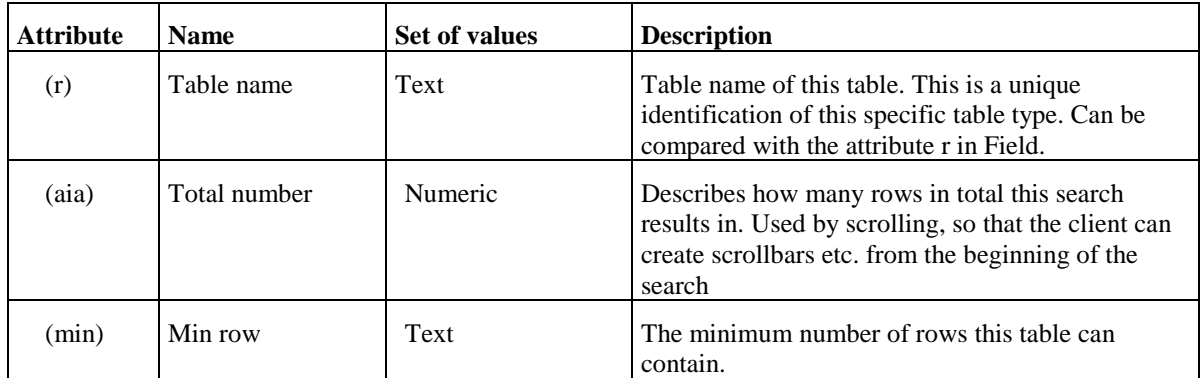

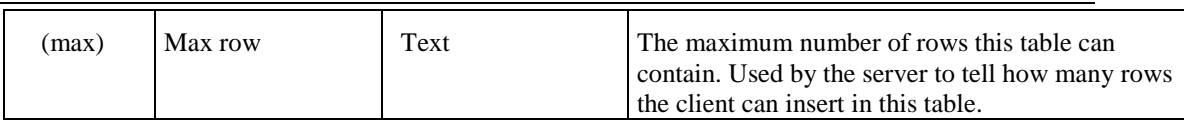

#### *Example 15.*

```
<Table r="NavneTab" mr="25"> 
  <Row k="12345625122"> 
    <Field r="CNVN_FORNVN" v="Peter"/> 
    <Field r="CNVN_EFTERNVN" v="Larsen"/> 
  \langle/Row\rangle<Row k="12345625122"> 
    <Field r="CNVN_FORNVN" v="Mette"/> 
    <Field r="CNVN_EFTERNVN" v="Hansen"/> 
  \langle/Row\rangle</Table>
```
### *4.7 Kvit*

Long block name: Kvit. Short block name: Not defined.

Confirmation from the server about the process of the requested action.

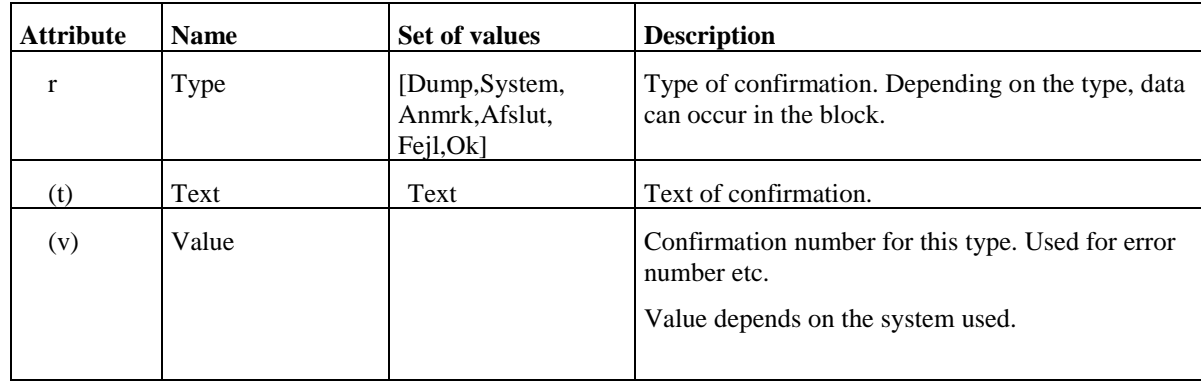

*Example 16.* 

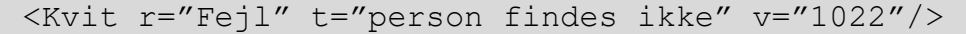

Example 17. *When ending a CPR service, the following may occur:*

```
<Kvit r="Afslut" v="0"/>
   <Table> 
     <Row><Field r="PNR" v="1202553365"/> 
        <Field r="ADRNVN" v=" Larsen,Poul"/>
     \langle/Row\rangle<Row><Field r="PNR" v="0203613366"/> 
        <Field r="ADRNVN" v=" Larsen,Emma"/>
     \langle/Row\rangle\langleTable\rangle</Kvit>
```
Example 18. *If there is a need to just send one row of error texts, the field FEJLTEXT is used in the table:*

```
<Kvit r="Fejl" v="2001"/>
   <Table> 
     <Row> 
        <Field r="FEJLTXT" v="Der må ikke angives 
         personer med udenlands addresse"/> 
     \langle/Row\rangle<Row> 
        <Field r="FEJLTXT" v="Addressen findes 
         ikke"/> 
     \langle/Row\rangle\langleTable>
 </Kvit>
```
#### *4.8 SIK*

Long block name: Sik. Short block name: Not defined.

Syntax which is used in connection with logon

Example 19. *:*

```
<Sik ui="x3450" pw="xxxxxx" npw="xxxxxx"/>
```
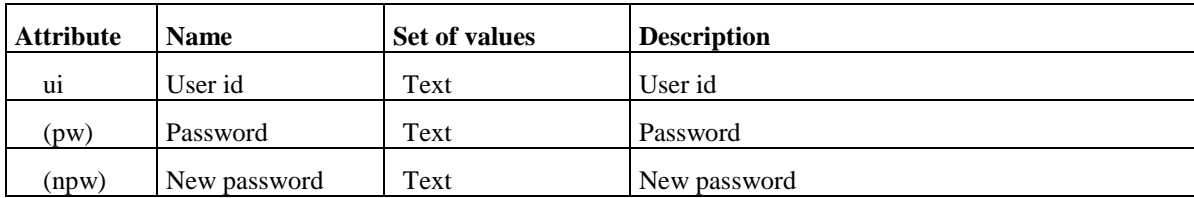